3ds max+vray

- 13 ISBN 9787500694724
- 10 ISBN 7500694725

出版时间:2010-9

 $(201009)$ 

页数:258

版权说明:本站所提供下载的PDF图书仅提供预览和简介以及在线试读,请支持正版图书。

www.tushu000.com

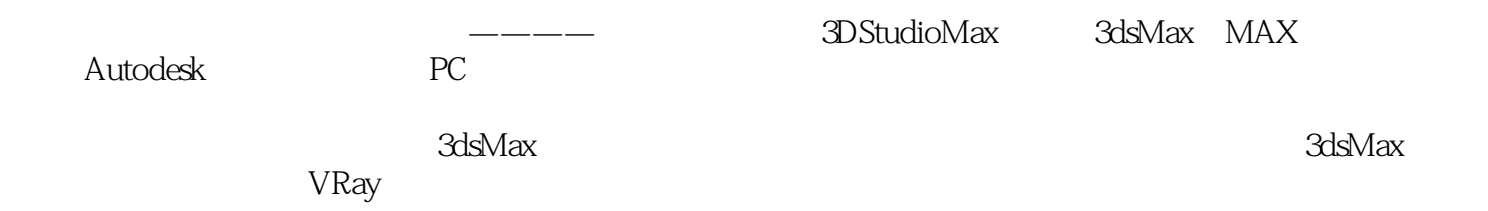

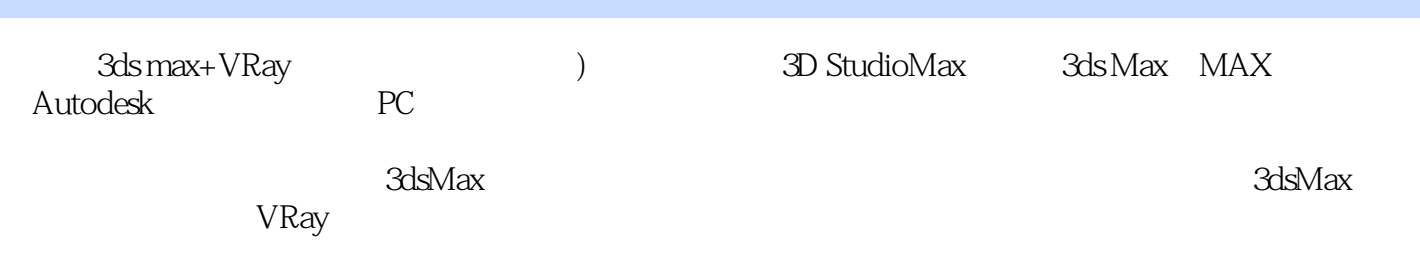

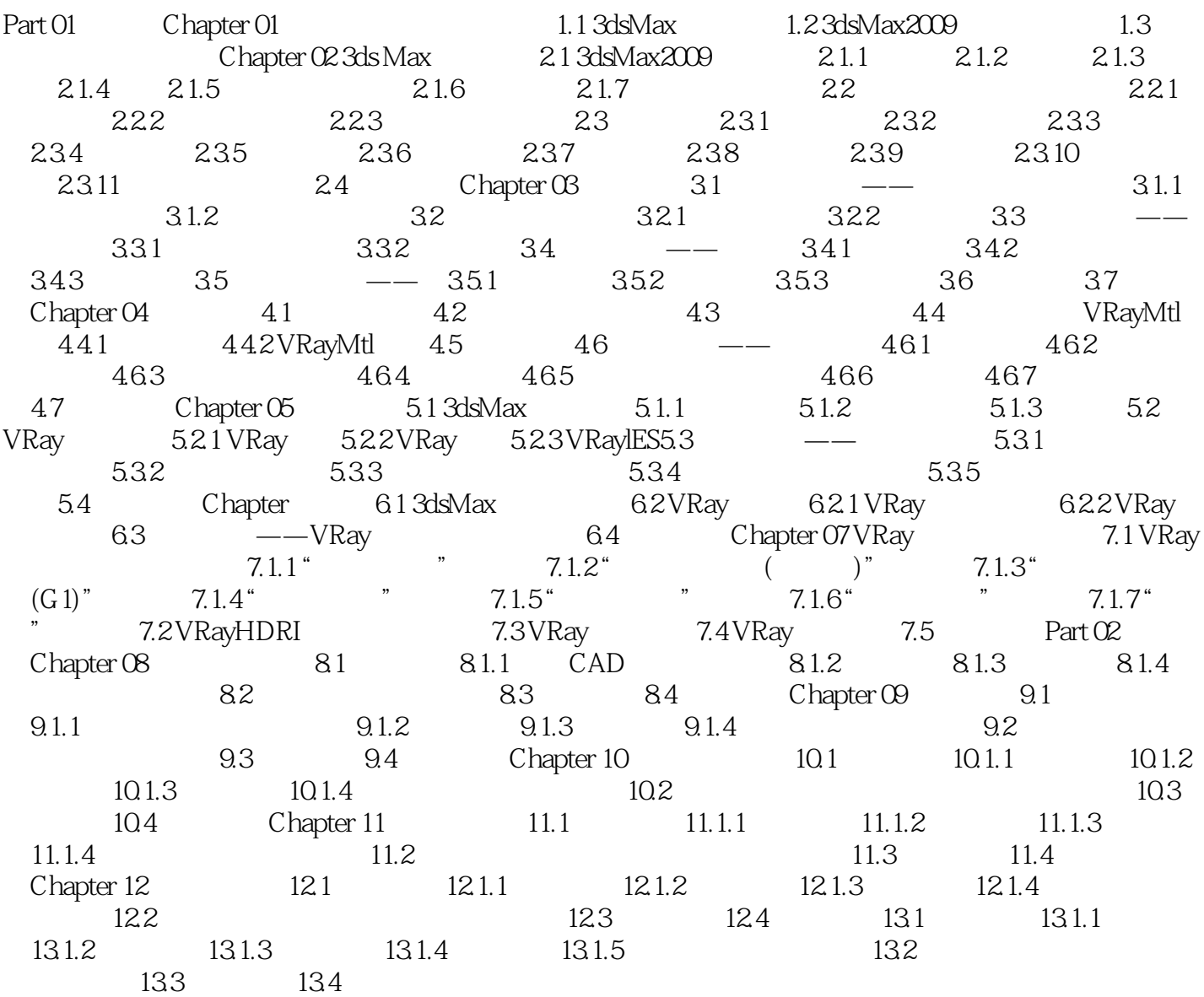

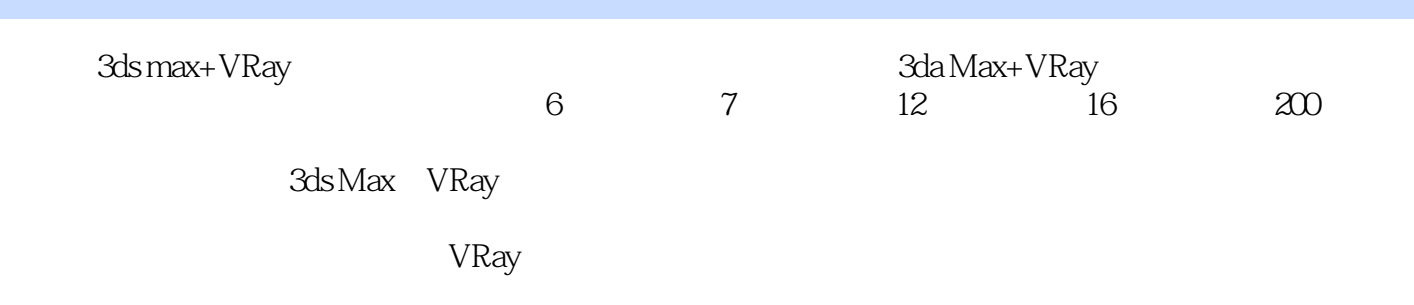

 $1$  $2<sub>0</sub>$  $3 \times 10^{-10}$ 

本站所提供下载的PDF图书仅提供预览和简介,请支持正版图书。

:www.tushu000.com